# **CSS3 Job Interview Questions And Answers**

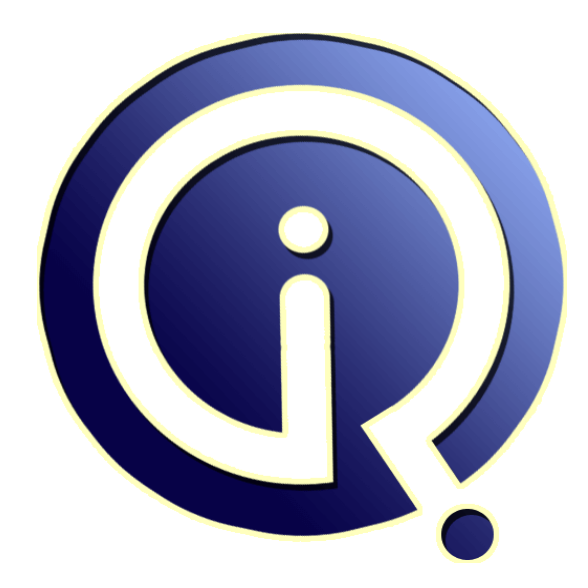

## **Interview Questions Answers**

**https://interviewquestionsanswers.org/**

## **About Interview Questions Answers**

**Interview Questions Answers . ORG** is an interview preparation guide of thousands of Job Interview Questions And Answers, Job Interviews are always stressful even for job seekers who have gone on countless interviews. The best way to reduce the stress is to be prepared for your job interview. Take the time to review the standard interview questions you will most likely be asked. These interview questions and answers on CSS3 will help you strengthen your technical skills, prepare for the interviews and quickly revise the concepts. 

If you find any **question or answer** is incorrect or incomplete then you can **submit your question or answer** directly with out any registration or login at our website. You just need to visit CSS3 Interview Questions And Answers to add your answer click on the *Submit Your Answer* links on the website; with each question to post your answer, if you want to ask any question then you will have a link *Submit Your Question*; that's will add your question in CSS3 category. To ensure q[uality,](https://interviewquestionsanswers.org/_CSS3) each [submission is checked by our team](https://interviewquestionsanswers.org/_CSS3), before it becomes live. This CSS3 Interview preparation PDF was generated at **Wednesday 29th November, 2023** 

You can follow us on FaceBook for latest Jobs, Updates and oth[er interviews material.](https://interviewquestionsanswers.org/_CSS3) www.facebook.com/InterviewQuestionsAnswers.Org

Follow us on Twitter for latest Jobs and interview preparation guides. [https://twitter.com/InterviewQA](https://www.facebook.com/InterviewQuestionsAnswers.Org)

If you need any further assistance or have queries regarding this document or its material or any of [other inquiry, please do not hesit](https://twitter.com/InterviewQA)ate to contact us.

Best Of Luck.

**Interview Questions Answers.ORG Team https://InterviewQuestionsAnswers.ORG/ Support@InterviewQuestionsAnswers.ORG**

#### ÷

#### **Question - 1:**

Explain What are the values that can be taken by property white-space of CSS3?

#### **Ans:**

The five values that can be taken by property white-space of CSS3 are normal, pre, nowrap, pre-wrap and pre-line. **View All Answers**

#### **Question - 2:**

Explain How flexibility is achieved more in CSS3?

#### **Ans:**

**ICSS3 [In](https://interviewquestionsanswers.org/)terview Questions And Answers Guide.**<br> **In** the state state out be taken by property while-space of CSS3?<br>
can be taken by property while-space of CSS3 seconds at CSS3?<br> **In**y is achieved more in CSS3?<br> **In** this Flexibility achieved is in greater ratio in CSS3 because of the feature of handling multiple style sheets in CSS3 and because of the modularized approach of CSS3. **View All Answers**

#### **Question - 3:**

How is white-space property of CSS3 used?

#### **Ans:**

Syntax for the usage of white-space Property of CSS3. The general format of white-space Property of CSS3 is as follows: white-space: nnormal | pre | nowrap | pre-wrap | pre-line Let me know if you have any other query.

#### **View All Answers**

#### **Question - 4:**

What is the syntax of word wrap in CSS3?

#### **Ans:**

The general syntax word-wrap property of CSS3 is as follows: word-wrap: normal| break-word The default initial value is normal in the above syntax. **View All Answers**

#### **Question - 5:**

What is the syntax of opacity in CSS3?

#### **Ans:**

style="opacity:0.4;filter:alpha(opacity=40)" Firefox uses the property opacity:x for transparency, while IE uses filter:alpha (opacity=x). **View All Answers**

#### **Question - 6:**

What is opacity in CSS3?

#### **[Ans:](https://interviewquestionsanswers.org/__What-is-the-syntax-of-opacity-in-CSS3)**

Opacity is used to show or hide the html element For example 0 for hide and 1 for show <p style="opacity: 0">Show Me</p> <p style="opacity: 0.5">Show Me</p>  $\leq p$  style="opacity: 1">Show Me $\leq/p$ >

#### **View All Answers**

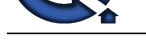

### **Question - 7:**

What is the CSS3 animation?

#### **Ans:**

When the animation is created in the @keyframe, bind it to a selector, otherwise the animation will have no effect.

Bind the animation to a selector by specifying at least these two CSS3 animation properties:

- \* Specify the name of the animation
- \* Specify the duration of the animation

**View All Ans** 

#### **Question - 8:**

What is the word wrap/word wrapping in CSS3?

#### **Ans:**

To Allow long words to be able to break and wrap onto the next line in css3 we used word-wrap property like below class .wordwrappcds{word-wrap:break-word;}

**View All Answers**

#### **Question - 9:**

What is the CSS3 The background size Property?

#### **Ans:**

The background-size property specifies the size of the background image. As we know Before CSS3, the background image size was find out by the real size of the image. In CSS3 it is possible to specify the size of the background image, which allows you to re-use background images in different ways. .pcdsbp1

#### {

background:url(background.gif);

-moz-background-size:80px 60px; /\* Firefox 3.6 \*/ background-size:80px 60px; /\* or we can do background-size:100% 100%;\*/ background-repeat:no-repeat; }

**View All Answers**

#### **Question - 10:**

How to create Box Shadow and text Shadow using CSS3?

#### **Ans:**

Like below we can create Box Shadow using CSS3 .boxshadowpcds

{ box-shadow: 10px 10px 5px #ccccc;

#### } .textshadowpcds

{ text-shadow: 5px 5px 5px #FF0000; } and then need to use these class boxshadownpcds ,textshadowpcds **View All Answers**

#### **Question - 11:**

How to create border using images by CSS3?

#### **Ans:**

**[In](https://interviewquestionsanswers.org/)terview Questions Answers.ORG** By using border-image: property of css3 we can create a border using images like below .roundpcds

#### {

border-image:url(borderpcds.png) 30 30 round; -moz-border-image:url(borderpcds.png) 30 30 round; /\* Firefox \*/ -webkit-border-image:url(borderpcds.png) 30 30 round; /\* Safari and Chrome \*/ -o-border-image:url(borderpcds.png) 30 30 round; /\* Opera \*/ }

.stretchPcds

{

-moz-border-image:url(borderpcds.png) 30 30 stretch; /\* Firefox \*/ -webkit-border-image:url(borderpcds.png) 30 30 stretch; /\* Safari and Chrome \*/ -o-border-image:url(borderpcds.png) 30 30 stretch; /\* Opera \*/ border-image:url(borderpcds.png) 30 30 stretch; }

#### **View All Answers**

**Question - 12:**

How to create Rounded Corners using css3?

#### **[Ans:](https://interviewquestionsanswers.org/__How-to-create-border-using-images-by-CSS3)**

We have to creat a class like below <style> .roundc{

Copyright © https://InterviewQuestionsAnswers.org Page 4/6

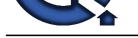

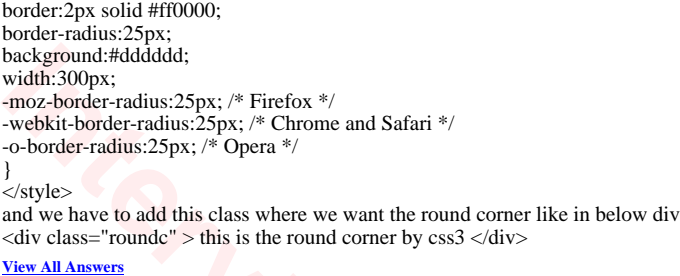

#### **Question - 13:**

What new futures added in CSS3 for Borders and how Browser Support it?

#### **Ans:**

Following border futures added \* border-radius \* box-shadow \* border-image and all modern Browser Support it like below Internet Explorer 9 supports border-radius and box-shadow Firefox requires the prefix -moz- for border-image. Chrome and Safari requires the prefix -webkit- for border-image. Opera requires the prefix -o- for border-image. **View All Answers**

#### **Question - 14:**

List out CSS3 modules

#### **Ans:**

- Below are the listed major modules
- \* Selectors
- \* Box Model
- \* Backgrounds and Borders
- \* Text Effects \* 2D/3D Transformations
- 
- \* Animations
- \* Multiple Column Layout \* User Interface
- **View All Answers**

### **Question - 15:**

What is the difference between CSS and CSS3

#### **Ans:**

**[In](https://interviewquestionsanswers.org/)terview Questions Answers.ORG** CSS3 is upgreaded version of CSS with new future like Selectors,Box Model, Backgrounds and Borders, Text Effects,2D/3D Transformations, Animations, Multiple Column Layout,User Interface etc

**View All Answers**

### **World Wide Web Most Popular & Related Interview Guides**

- 1 : **Cascading Style Sheet CSS Interview Questions and Answers.**
- **2 : HTML5 Interview Questions and Answers.**
- **3 : [Basic Internet Interview Questions and Answers.](https://interviewquestionsanswers.org/_Basic-and-Advance-CSS-Examples-and-Concepts)**
- **4 : [Domain Name System \(DNS\) Interview Que](https://interviewquestionsanswers.org/_HTML5)stions and Answers.**
- **5 : [JavaScript Interview Questions and Answers.](https://interviewquestionsanswers.org/_Basicnet)**
- **6 : [HTML Interview Questions and Answers.](https://interviewquestionsanswers.org/_Domain-Name-System-DNS)**
- **7 : [AJAX Interview Questions and Answers.](https://interviewquestionsanswers.org/_Basic-JavaScript-Programming)**
- **8 : [Ecommerce Interview Questions and Answ](https://interviewquestionsanswers.org/_Hyper-Text-Markup-Language-HTML)ers.**
- **9 : [VBScript Interview Questions and Answe](https://interviewquestionsanswers.org/_Basic-AJAX-Programming)rs.**
- **10 [: Webmaster Interview Questions and Answers](https://interviewquestionsanswers.org/_Ecommerce).**

**Follow us on FaceBook ww[w.facebook.com/InterviewQuestionsAnswers.Or](https://interviewquestionsanswers.org/_Webmaster)g**

**Follow us on Twitter [https://twitter.com/InterviewQA](https://www.facebook.com/InterviewQuestionsAnswers.Org)**

**For any inquiry please do not hesitate to contact us.**

**Interview Questions Answers.ORG Team https://InterviewQuestionsAnswers.ORG/ support@InterviewQuestionsAnswers.ORG**